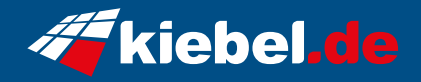

## **Panorama 11 Intel i9 - 4060TI**

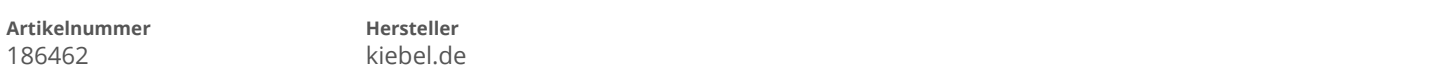

## **Angaben zum Energieverbrauch**

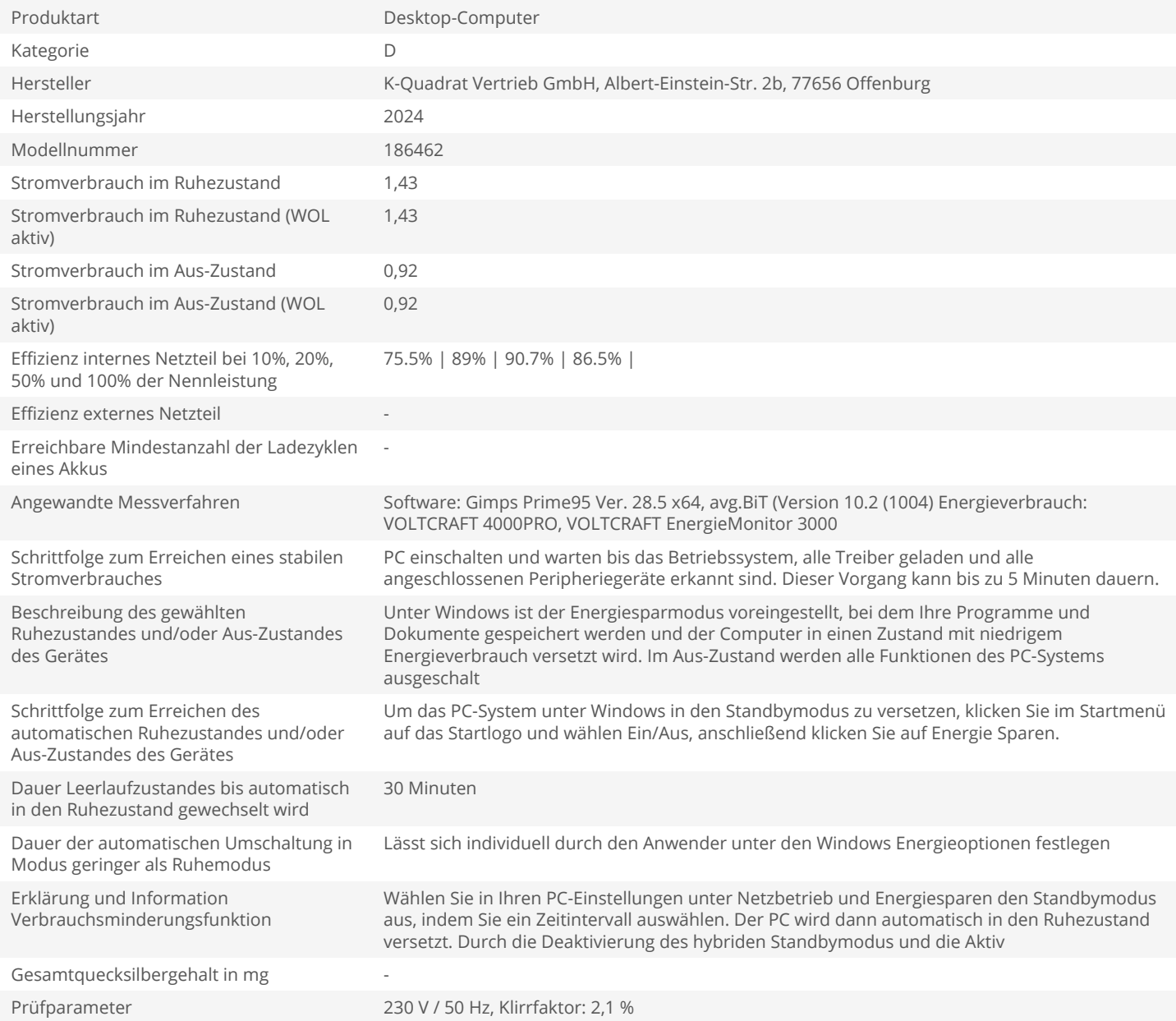